## **4.1.0**

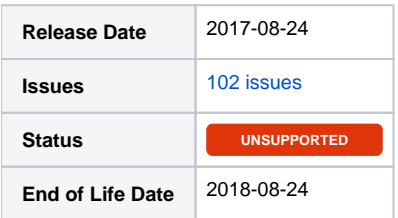

## Summary

This is a feature release for 4.1.0. This page will be updated to include tasks completed in subsequent betas as well as the final release.

## Important highlights from this release

- 1. Allow optional client/contact fields to be required.
- 2. Added a language selector on all client and portal pages.
- 3. Updated extensions Plesk, DirectAdmin, cPanel, Order Forms, Support Manager.
- 4. Added exception and user action logging to disk with Monolog.
- 5. A module is no longer required to create a Package.
- 6. Added many new events / hooks.
- 7. Plugins can register the same action more than once (For example, multiple primary nav links)
- 8. Added the following extensions (must currently be downloaded from Github): TCAdmin 2, VestaCP, Virtualmin, WHMSonic, Centovacast, PayUmoney, Alipay, Yandex
- 9. Much more...

PHP 7+ Users PHP 7 Support PHP 7.1 is not yet supported due to Ioncube loaders. PHP 7.0 is supported.

Included in this release is a **/hotfix-php7/** directory. Please use this directory to overwrite the default /blesta/app/app\_controller.php, /blesta/app /app\_model.php, and /blesta/app/models/license.php files.

## All updates for this release (May be limited to first 200)

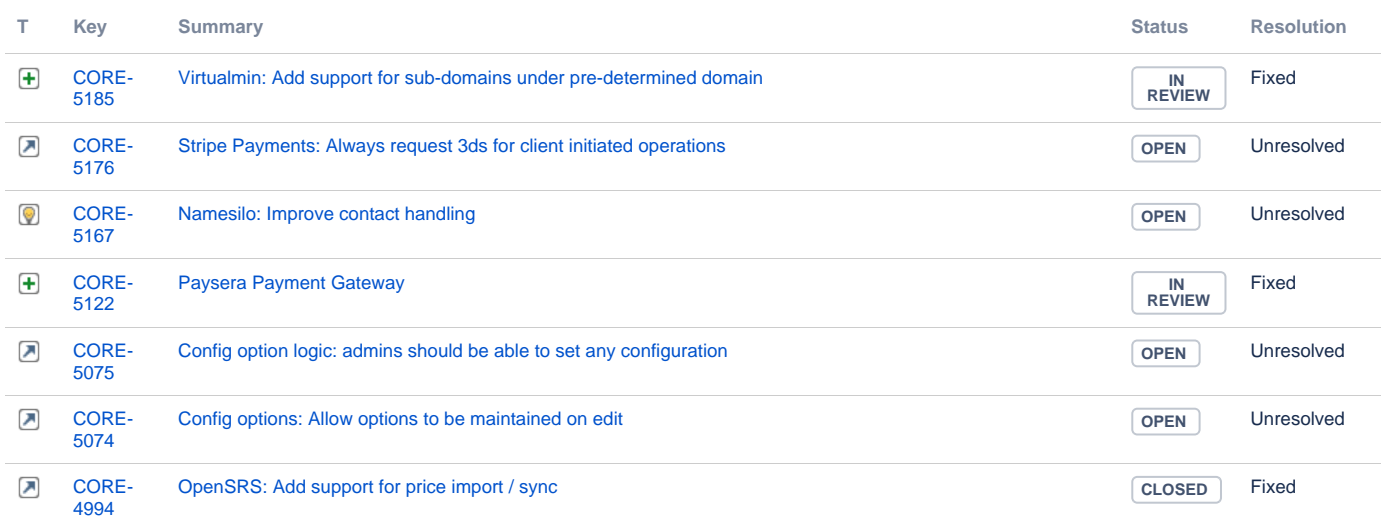

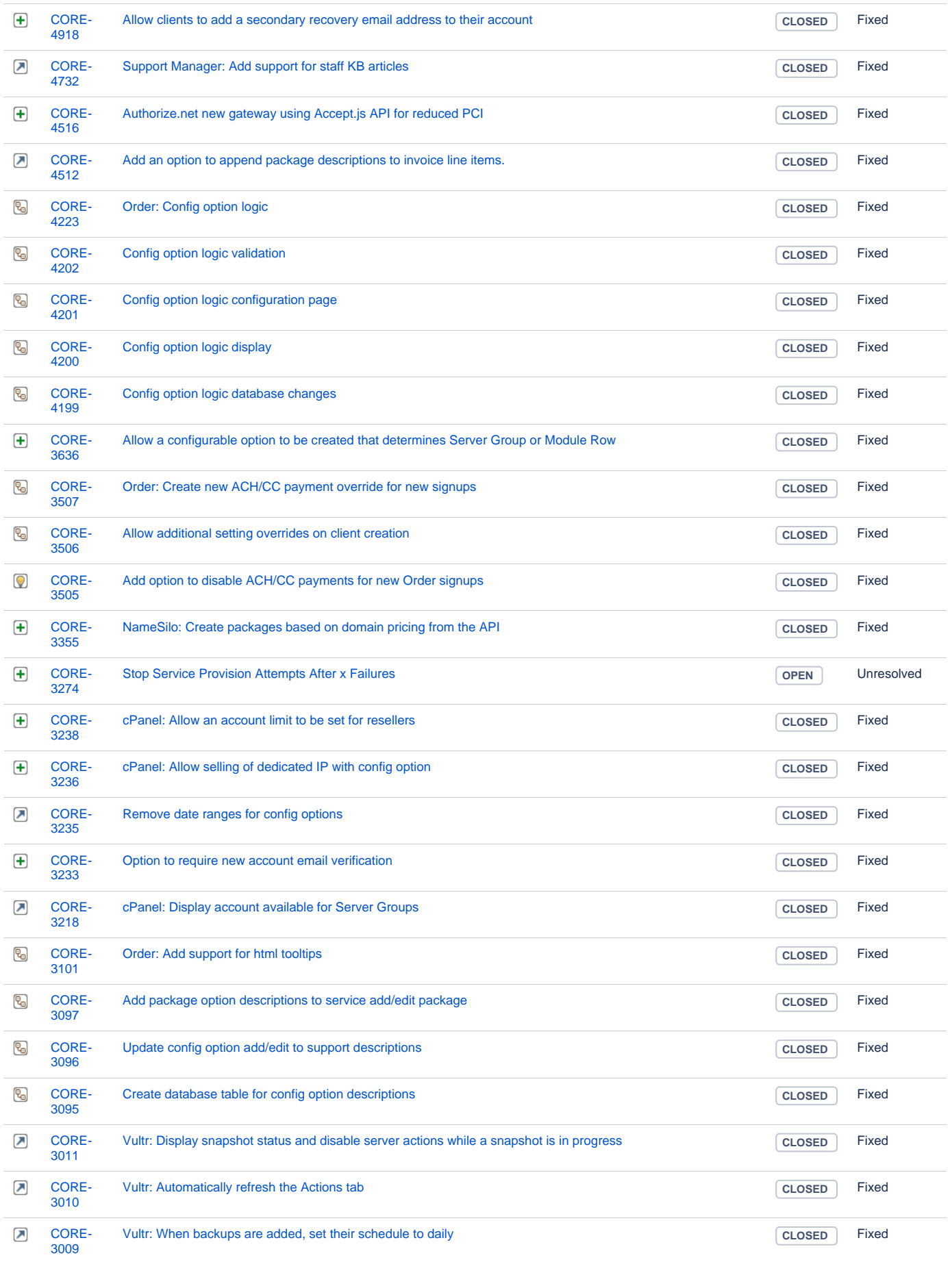

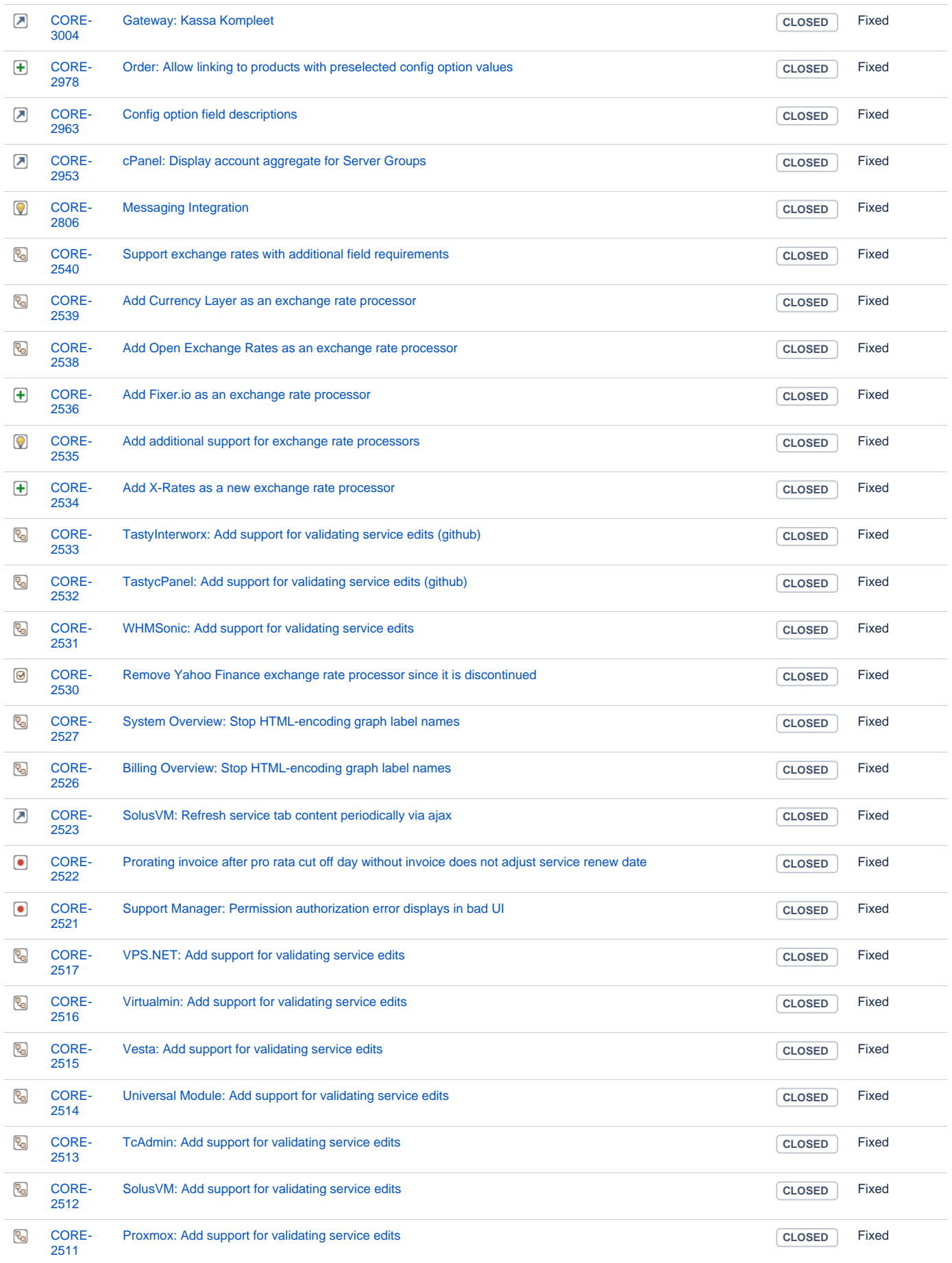

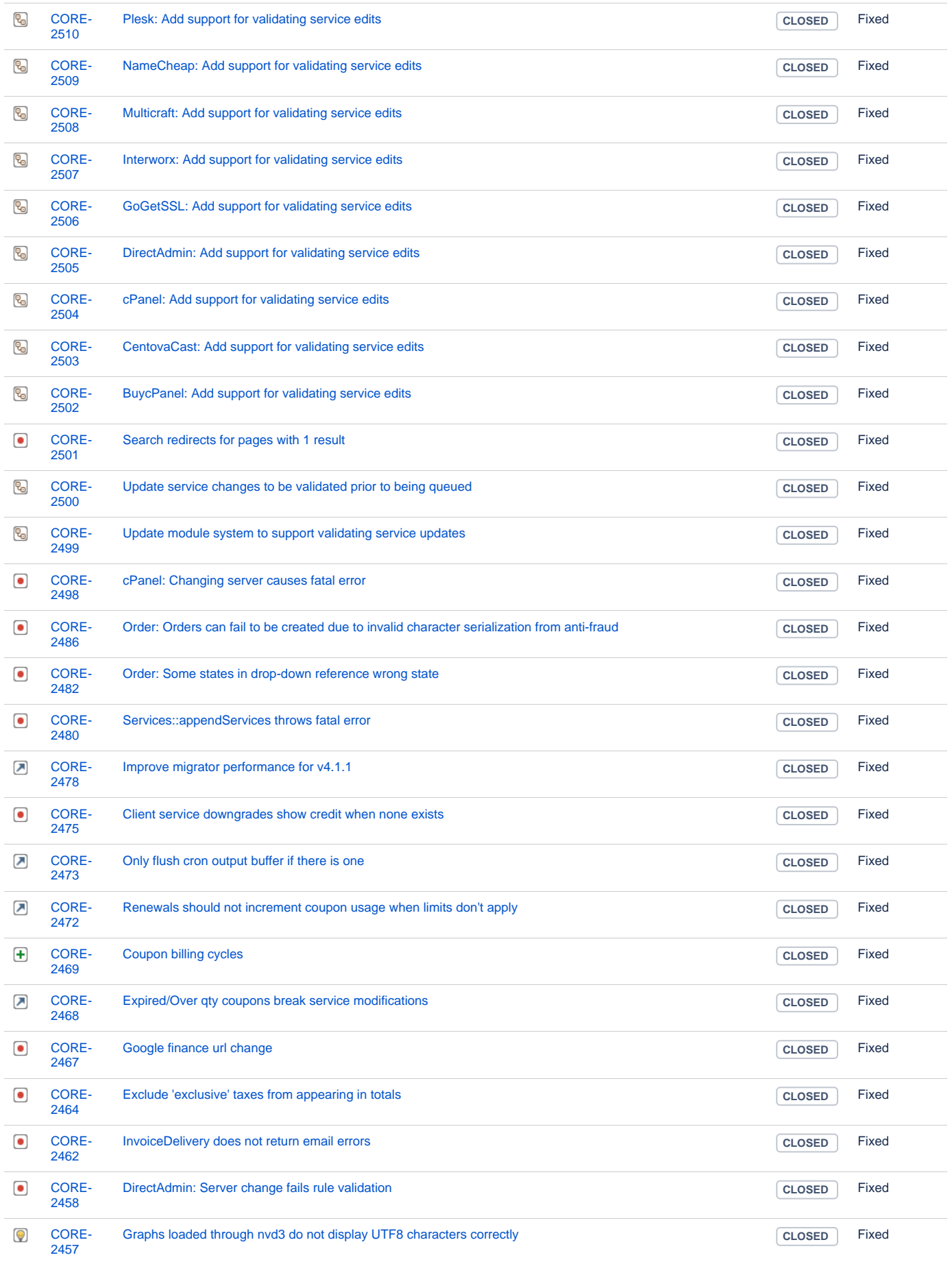

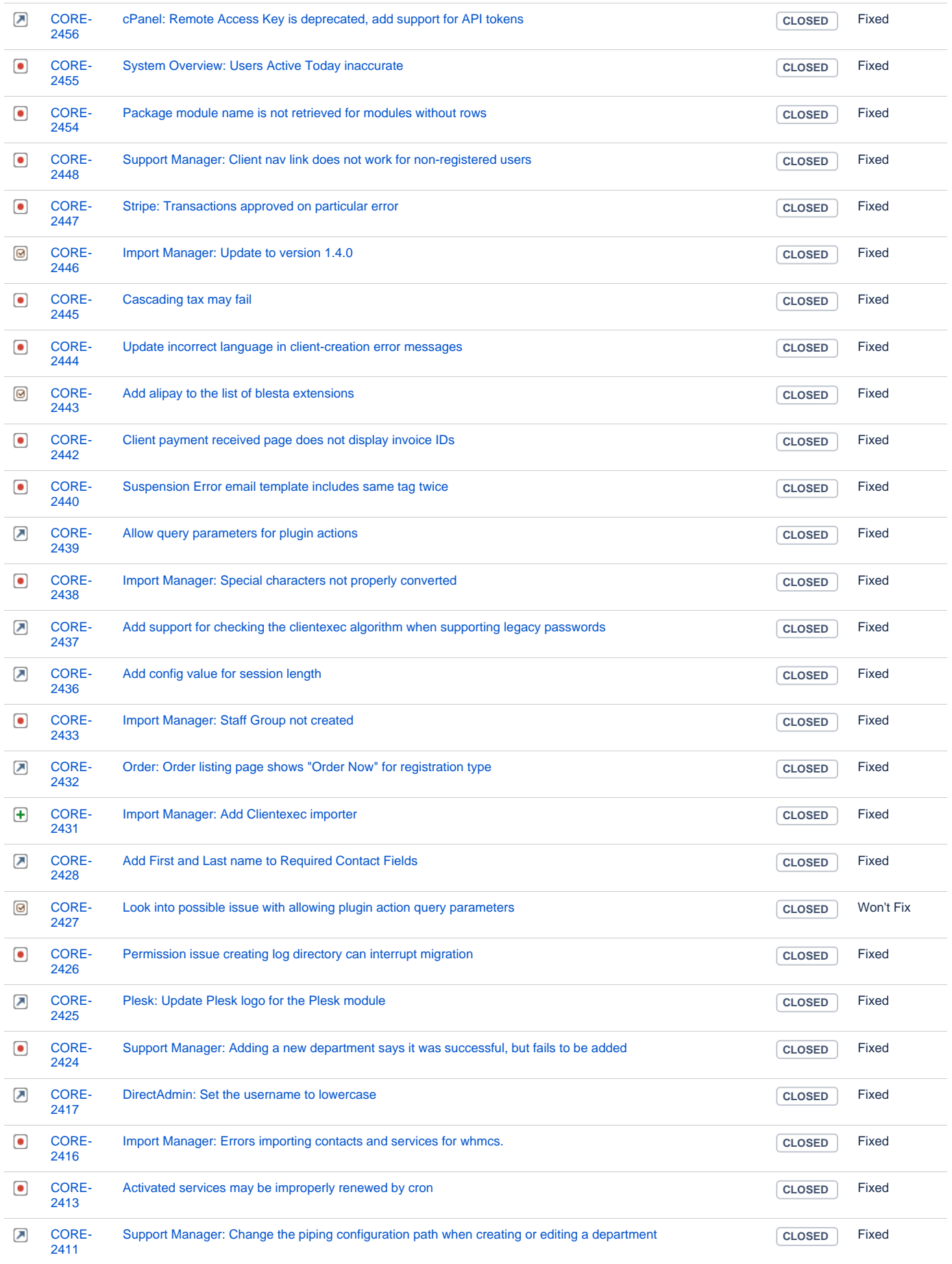

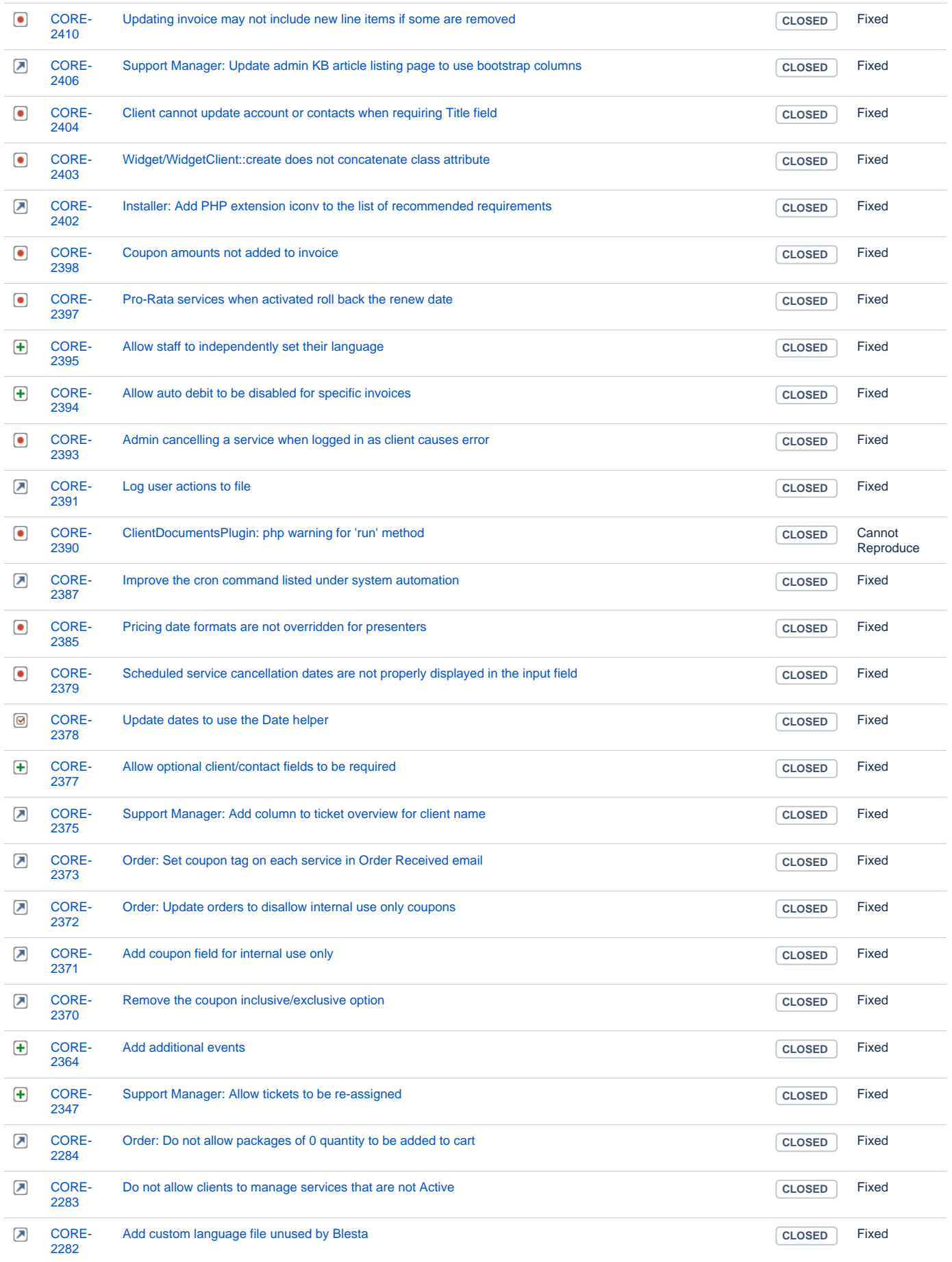

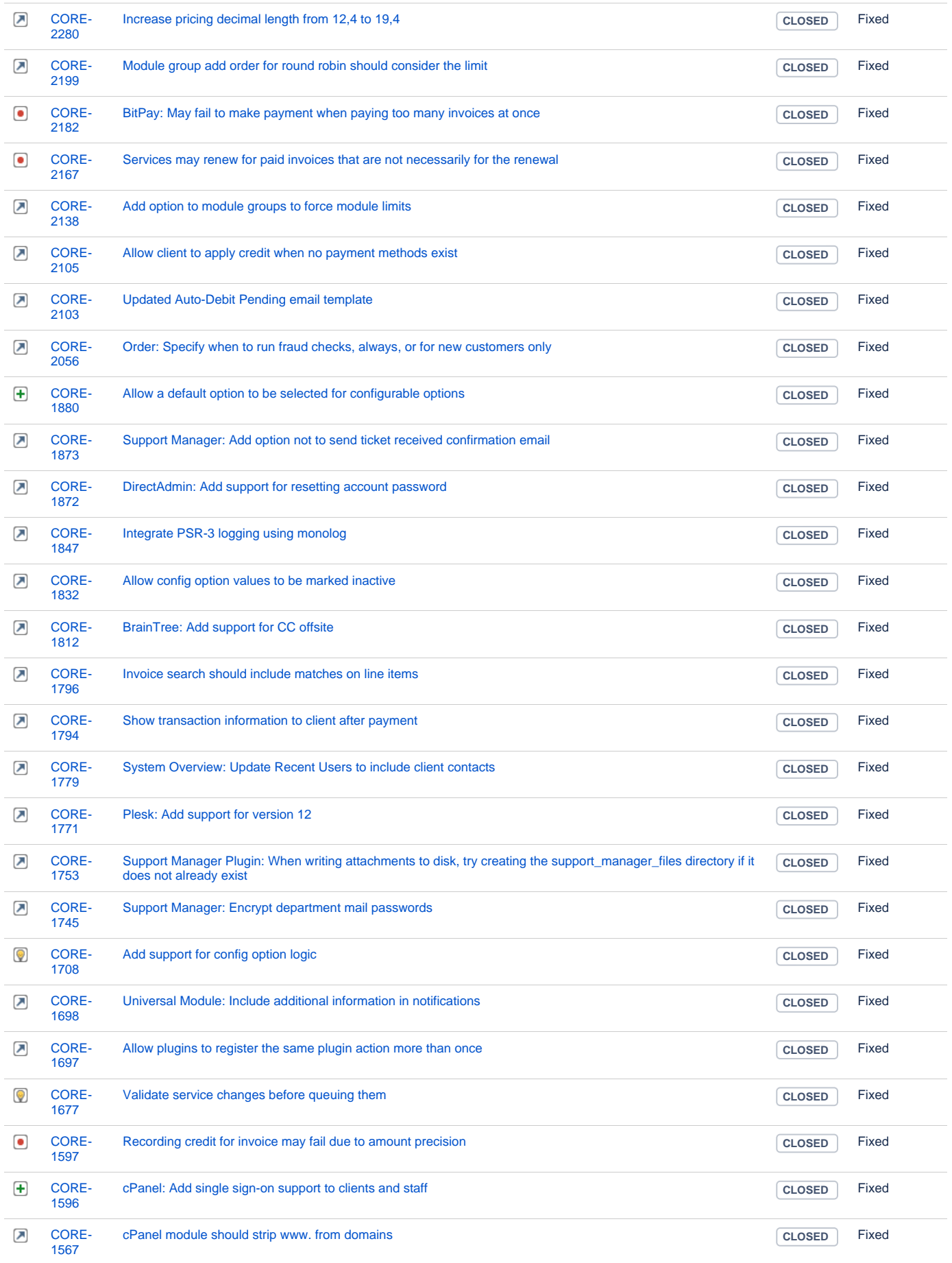

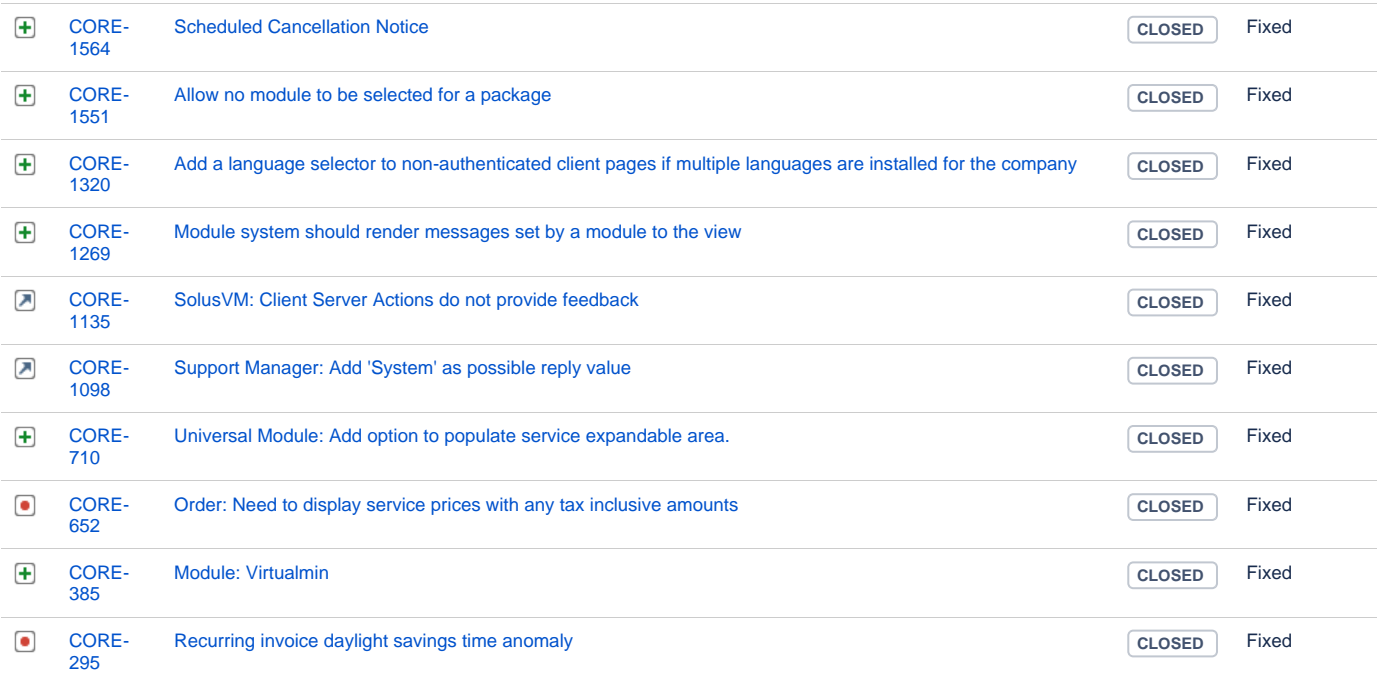

[179 issues](https://dev.blesta.com/secure/IssueNavigator.jspa?reset=true&jqlQuery=fixVersion%3E%3D4.1.0-b1+and+fixVersion%3C%3D4.2.0-b1++&src=confmacro)